# Voucher Management System

# TABLE OF CONTENTS

| 1. | COMPANY PROFILE                        | 3  |
|----|----------------------------------------|----|
| 2. | PROJECT DESCRIPTION                    | 3  |
|    | Features of Voucher Management System. |    |
| 4. | WORK FLOW                              | 6  |
| 5. | Key Tables                             | 9  |
| 6. | Key relations                          | 11 |
| 7. | Organization overview                  | 12 |
|    |                                        |    |

# **1. COMPANY PROFILE**

Nextelco aim is:

- To provide a cost effective internet service to majority of people in Africa, and in DRC Congo in particular
- To be on the top of people driven technology by developing End users driven technology that serves the hard to reach rural as well urban and suburban populations
- To implement a Business Model that profits to end users while opening big business opportunities to many
- To open a path to development and industrialization in general by connecting the world to Africa and vis versa

The company has ambition to provide high end internet retailed service to consumers some are up today neglected in favor of the oil and mining industries.

# **2. PROJECT DESCRIPTION**

# **Project title**

Voucher Management System.

### **Project description**

The project is to develop a system for users to subscribe the vouchers to use the internet connection provided from your networks. The application connects a RADUIS, running on a MS Server and MSSQL database, which replicates the content of a gateway, CNOC.

# 3. Features of Voucher Management System.

### Functionality:

- Admin panel to manage this system & assign the vouchers.
- Two different Sub-admin: Agents & Resellers.
- End Client
- Physical Voucher

# • Admin Panel :

- ✓ The admin can manage whole system, vouchers, and all the sub-admin.
- ✓ All the sub-admin (Agents and Resellers) can be permitted by admin and all the access will be provided by super admin.
- ✓ All the vouchers are also assigned by super admin.
- ✓ Admin will have all the information about all the used and un-used vouchers and related agent &reseller.
- ✓ On high usage admin will be able to provide some discount on bases of data volume to any particular agent or re-selleer.
- For credit card purchase there will be a basic amount to be set as minimum amount by admin
- Online payment system for the agent and reseller to purchase the voucher from admin (E-com).
- Admin will be able to have all the data where is that voucher is used and how many of them are roaming.
- ✓ Admin will have the statistics about the areas as per the usage.
- The vouchers are based on speed limit (limited data) and based on data usage limit (slow speed).
- Management Commission: Admin Would be able to manage & confirm the commission.
- NOC Reporting:- This function will allow super admin to have a report of the vouchers with an information of NOC.
- ✓ The Admin shall know all the performance of the agents and resellers

# Two Sub-admin: Agents & Resellers.

- ✓ This system will contain two sub-admin:- agents & Resellers.
- Agents will be assigned by admin directly to sell all the vouchers in the market place.
- ✓ All the Resellers are assigned by Agents with a permission of super admin.
- ✓ End client will be able to purchase the vouchers from resellers.
- If any resellers are out of stock (vouchers) then just need to send a request to agents.
- If any agents are out of stock (vouchers) then they will contact to super admin for the same.

# • End Client.

- ✓ Any of the voucher will be allowed to be used on any hot-spot
- ✓ GPS integration for the system so users can see the nearest available hot-spot

# • Phisycal Voucher.

- ✓ Nominal value of voucher (costing/amount)
- ✓ Issue date of voucher
- ✓ End date of voucher
- ✓ Serial number of voucher
- ✓ Volume of data
- ✓ User profile or voucher profile name
- ✓ Name of the Company
- ✓ Logo
- ✓ Reseller ID and name

# TIME SCHEDULE

The project will be segmented in modules. We wish to finish the project within a month with different deliveries of the different modules.

# 4. WORK FLOW

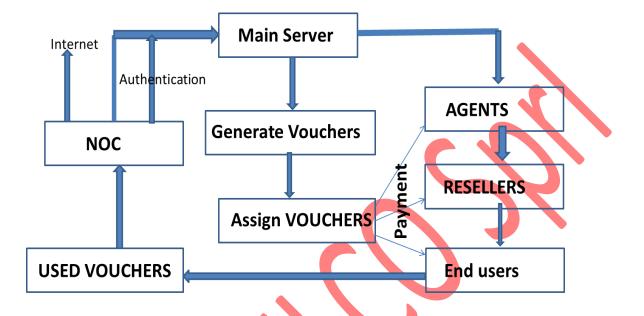

The drawing above shows the functional task for the voucher management system. We see here the main services provided by the service and the main objects involved.

Here we see the main tasks for the voucher management system. Its shows a scenario as when a user, admin or reseller, is entering the system.

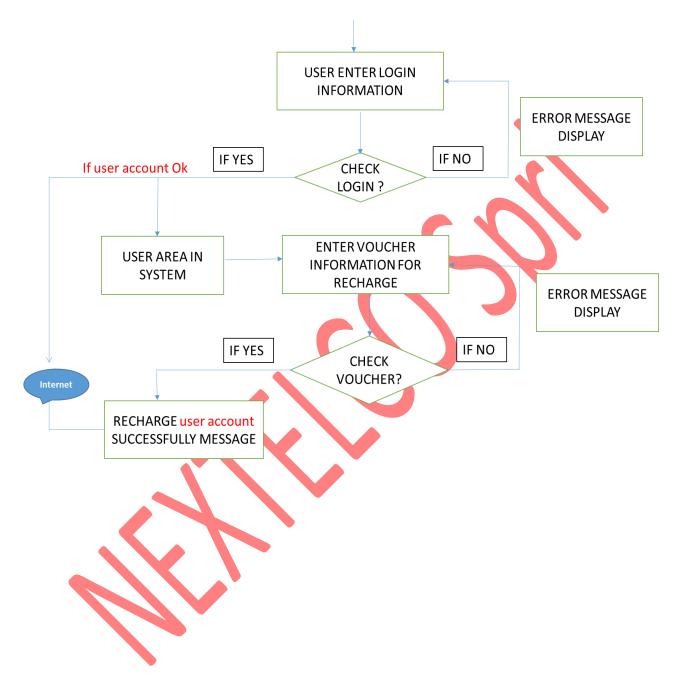

Here we see the main tasks for the voucher management system. Its shows a scenario as when a user, hotspot end user, is entering the system.

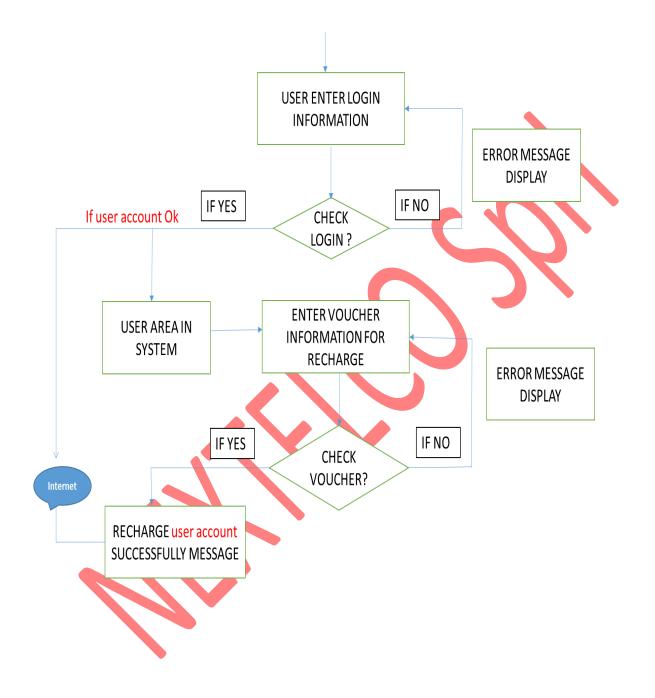

We wish that the system vendor undertake following actions:

## • Requirement Gathering and Planning :

This is initial stage where he defines with us the goals and objectives for the Application so that we get common understanding. Then after we review the competitors application, we focus on our target audience. Next, we create a site map and identify the key areas of the Application. We want to ensure that our product will fill the vaccum. the target audience can find what they are looking for

# • SRS

After gathering all information, we prepare a Software Requirement Specification which will include all features of application and description of all function of the Application.

# • Sample Layout and Design :

In this step, the visual face of the Application design is realized. All creative design and copy elements are created based on the information and goals established in the application Project Discovery Research and application Structure & Wire Frame phases.

# • Development & Programming :

Development involves the bulk of the programming work, as well as loading content. Keep code organized and commented, and refer constantly to the planning details as the full App takes shape. Take a strategic approach, and avoid future hassles by constantly testing as you go.

### • Testing :

The completed app is presented for review and testing. We inform you on any tweaks or possible changes . The system is polished and refined until we are completely, 100% satisfied.

### • Maintenance

After testing of Application, App we will need quite frequent updating to keep it very fresh and updated. In this case we need to do analysis again, and all the other steps will repeat. Bug fixes in App can be done during the time of maintenance. Note that at this phase the system is already in the market interfacing with end users.

# **5. Key Tables**

Here the copy of a log from CNOC.

CNOC> show users

# Voucher Management Requirements,

| Line Line                                                   | User User Name                                                                                                    | IP Address                 | Duration      | Calling                        |                |                       |
|-------------------------------------------------------------|----------------------------------------------------------------------------------------------------|----------------------------|---------------|--------------------------------|----------------|-----------------------|
| Туре                                                        | Туре                                                                                                    |                            | dd:hh:mm      | :ss Number                     |                |                       |
| 742 Eth                                                     | NIPI WALLED                                                                                                    | 192.168.101.2              | 217 00:01:34  | :14 D867D9E49F                 | D6             |                       |
| 753 Eth                                                     | NIPI WALLED                                                                                                    | 192.168.101.2              | 209 00:00:45  | :53 D867D9E49F                 | D6             |                       |
| 755 Eth                                                     | NIPI WALLED                                                                                                    | 192.168.101.2              | 231 00:00:29  | :00 D867D9E49F                 | D6             |                       |
| 756 Eth                                                     | NIPI gold                                                                                                    | 192.168.101.2              | 232 00:00:23  | :40 D867D9E49FI                | 06             |                       |
| 757 Eth                                                     | NIPI WALLED                                                                                                    | 192.168.101.2              | 221 00:00:26  | :26 D867D9E49F                 | D6             |                       |
| 758 Eth                                                     | NIPI WALLED                                                                                                    | 192.168.101.2              | 228 00:00:21  | :50 D867D9E49F                 | D6             |                       |
| 759 Eth                                                     | NIPI WALLED                                                                                                    | 192.168.101.2              | 233 00:00:17  | :35 D867D9E49F                 | D6             |                       |
| 760 Eth                                                     | NIPI WALLED                                                                                                    | 192.168.101.2              | 234 00:00:09  | :59 D867D9E49F                 | D6             |                       |
| 761 Eth                                                     | NIPI WALLED                                                                                                    | 192.168.101.1              | 188 00:00:03  | :58 D867D <mark>9E</mark> 49Fl | D6             |                       |
| 762 Eth                                                     | NIPI WALLED                                                                                                    | 192.168.101.2              | 235 00:00:00  | :51 D867D9E49F                 | D6             |                       |
| Eth (Ethe<br>PPP (PPP<br>Total num<br>PPP user<br>Total num | halog source) lines:<br>ernet source) lines:<br>9 source) lines: 0<br>hber of Framed use<br>s: 0, MLP users: 0<br>hber of tunnel swite<br>hber of native IP us | 10<br>rs: 0<br>ch users: 0 | ource) lines: | b                              |                | •                     |
| There is a                                                  | replica of the real                                                                                                    | time database o            | of the CNOC   | gateway on the W               | /indows server | r. The very important |
| data that                                                   | we get from that <b>C</b>                                                                                                    | NOC log are:               |               |                                |                |                       |
| ד -<br>ד -<br>דו -<br>דו -                                  | rofile used<br>ne DHCP given IP<br>ne Ethernet slot/po<br>ne profile name<br>ne duration<br>umber of simultan                                                  |                            | users         |                                |                |                       |
| On the ot                                                   | her hand we can ge                                                                                                    | et the following           | data from th  | e CNOC:                        |                |                       |
| show use                                                    | ers 137                                                                                                    |                            |               |                                |                |                       |
|                                                             | mber: 137 Line<br>me: OpenGNativ                                                                                                    |                            | User Type     | : NIPD                         |                |                       |

```
User Name: OpenGNativeIPInternal
IP Address: 192.168.100.101 Next Hop: 22.0.1.180
Session Duration/Timeout: 00:04:07 / 00:00:00
Idle Duration/Timeout: 00:00:05 / 00:00:00
```

Slot: 0 Port: 0
Calling Number: 0016415586B9
Input Packets/Octets: 327 / 35693,
Output Packets/Octets: 18 / 1304,
Service Name: NIP\_OPEN
Service Duration: 00:04:07
Parent user name: wimaxDSInternal

This entire database is replicated on the Microsoft server from which we can collect all the needed data for commercialize the service.

We have to have the below different tables. The list is not exhaustive but I just show just example:

Salesperson

|  | SalesP_nr | Name | Address | Tel. | Mail | Type_reseller Commission Status |
|--|-----------|------|---------|------|------|---------------------------------|
|--|-----------|------|---------|------|------|---------------------------------|

Person nr: Unique number of a reseller

Name: name of the person

Address: Of the person

Tel: Of the person

Mail: His mail address

Type\_reseller: Agent either Reseller/dealer

Commission: Commission level

Status: Broker or registered company

So forth... we will get different tables linked in between with primary keys and foreign keys. To name some few:

Commission table, Hotspot table/site( with name of the city, place and GPS), Hotspot\_remote( ADHOC client to a hotspot), Contract table, Sales table, etc....

# 6. Key relations

| Task                   | Description                                                                                                    | Action                                                                                                    |
|------------------------|----------------------------------------------------------------------------------------------------|----------------------------------------------------------------------------------------------------|
| Record a reseller      | Here we define a reseller: A person willing<br>or able to sell Nextelco services, vouchers<br>in practical sense                                 | A Web page and fill the empty records                                                                       |
| Create Vouchers        | Airtime creation. Generate and create<br>vouchers. This is a very sensible action<br>that looks like money emission                              | Login as Admin with one login or 2 login to share the responsibility                                        |
| Assign Voucher         | Transfer the authority of the Bulk to a given person, or reseller                                                                                | Login with accurate credentials<br>to transfer the airtime<br>ownership                                     |
| Get payment            | This action is prior to assignment of Bulk.<br>The payment may be done by credit card,<br>wired transfer, cash or by credit (<br>2,7,15,30 days) | Log with accurate credentials<br>and authority to check the bank<br>account, the cashier or credit<br>limit |
| Create fixed end users | Create fixed users with fixed IP as they<br>will use NAT behind the main router<br>Set also highest limit of traffic volume                      | Assign a fixed IP, Gateway and DNS to fixed users                                                           |
| Creating mobile and    | Create users with username= Mobilenr                                                                                                    | Page of accounting creation                                                                                 |
| nomadic users          | and password chosen by the user                                                                                                    | If forgotten, send mail                                                                                     |
| Transfer a PIN to a    | Recharge the mobile and nomadic                                                                                                    | Go to the page of Nomadic and                                                                               |
| mobile account         | account                                                                                                    | mobile account reload                                                                                       |
| Record Hotspot         | Record : Mac, Fixed IP, Serial number,<br>GPS, city areas, eventually owner                                                                      | Record each hotspots and know the connected AP'                                                             |
| Record AP              | Record : Mac, Fixed IP, Serial number,<br>GPS, city areas, eventually owner                                                                      | Record each single AP                                                                                       |
| List hotspot           | <ul> <li>List by sector</li> <li>List by reseller</li> </ul>                                                                                     | Viewing the query                                                                                           |
| Check a voucher        | Check voucher balance and use                                                                                                    | Viewing the query                                                                                           |
| List sales             | <ul> <li>By Agent</li> <li>By reseller</li> <li>By sector</li> </ul>                                                                             | Viewing the query                                                                                           |
| Connect Hotspot to a   | Here we assign or change the hotspot                                                                                                    | Log to page and record new data                                                                             |
| reseller               | ownership                                                                                                    | to assign or re-assign ownership creating hotspot assignment                                                |

# 7. Organization overview

It is important to have a view on the production model and the organization behind to see how the application will be integrated to the administration.

# Voucher Management Requirements,

| Owner                     | Process                                  | Tasks                                                                                                    | Human Resource                                                                                                    |              |
|---------------------------|------------------------------------------|----------------------------------------------------------------------------------------------------|----------------------------------------------------------------------------------------------------|--------------|
| Board                     | Company and<br>Product Creation          | •Overall Administration<br>• Product develop.<br>• Process support<br>• Company creation<br>• Financing                                                       | <ul> <li>Innovator</li> <li>Incubation personel</li> <li>Company makers</li> <li>Finance people</li> </ul>            | _            |
| Administration            | Accounting and<br>Control                | <ul> <li>Adminitrative system</li> <li>Merging accountings</li> <li>Synchronize business</li> </ul>                                                           | <ul><li>Innovator</li><li>Accountants</li><li>Revisors</li></ul>                                                      |              |
| Product & Project         | Product &Network<br>Design and Project   | <ul> <li>Product &amp; Network</li> <li>Design, field test</li> <li>System Integration</li> <li>Quality Control</li> <li>PO's , Sites acquisitions</li> </ul> | <ul> <li>Innovator</li> <li>Technical/operation stuff</li> <li>Product stuff</li> <li>Incubation Personnel</li> </ul> |              |
| Logistics                 | Supply Chain<br>Management               | <ul> <li>Order and purchass</li> <li>Good delivery</li> <li>Storage management</li> </ul>                                                                     | • Innovator<br>• Technical<br>•Administratif                                                                          | TO<br>MARKET |
| Engineering &<br>Rollout  | Network<br>Implementation and<br>Rollout | <ul> <li>Implementation</li> <li>Engineering</li> <li>Site preparation</li> </ul>                                                                             | <ul> <li>Implementation peolple</li> <li>Engineering people</li> </ul>                                                |              |
| Marketing                 | Service Provision<br>and Distribution    | <ul> <li>Franchise contracts</li> <li>Brand &amp; Communic.</li> </ul>                                                                                        | <ul><li>Marketors</li><li>Sales force</li></ul>                                                                       |              |
| Sales                     | Service<br>Commercialisation             | <ul><li> Apply distribution</li><li> Retail sales</li></ul>                                                                                                   | <ul><li>Incubators</li><li>Local Sales Forces</li></ul>                                                               |              |
| Finance &Admin            | Local Finance and<br>Administration      | • Tresaurery/Finance<br>• HR                                                                                                    | <ul> <li>Administrative staff</li> <li>Executions</li> </ul>                                                          |              |
| Operation<br>&maintenance | Network<br>Management                    | Network monitoring     Service &     maintenance     Statistiques                                                                                             | <ul> <li>Operation and technical<br/>support people</li> </ul>                                                        |              |